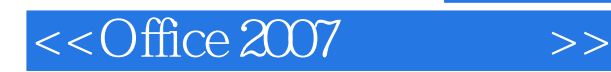

- 13 ISBN 9787030277565
- 10 ISBN 7030277562

出版时间:2010-8

页数:284

字数:405000

extended by PDF and the PDF

http://www.tushu007.com

, tushu007.com

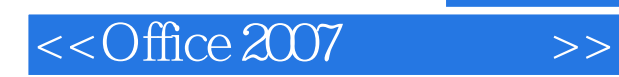

,  $\mu$  , and  $\mu$  , and  $\mu$  , and  $\mu$  , and  $\mu$  , and  $\mu$  , and  $\mu$  , and  $\mu$ 

 $\mu$  as  $\mu$  as  $\mu$  of  $\mu$  as  $\mu$ 

 $\mu$  $\frac{4}{\pi}$  +  $\frac{4}{\pi}$ 

 $\alpha$ 

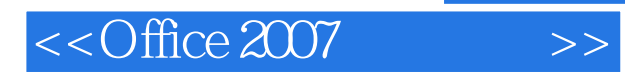

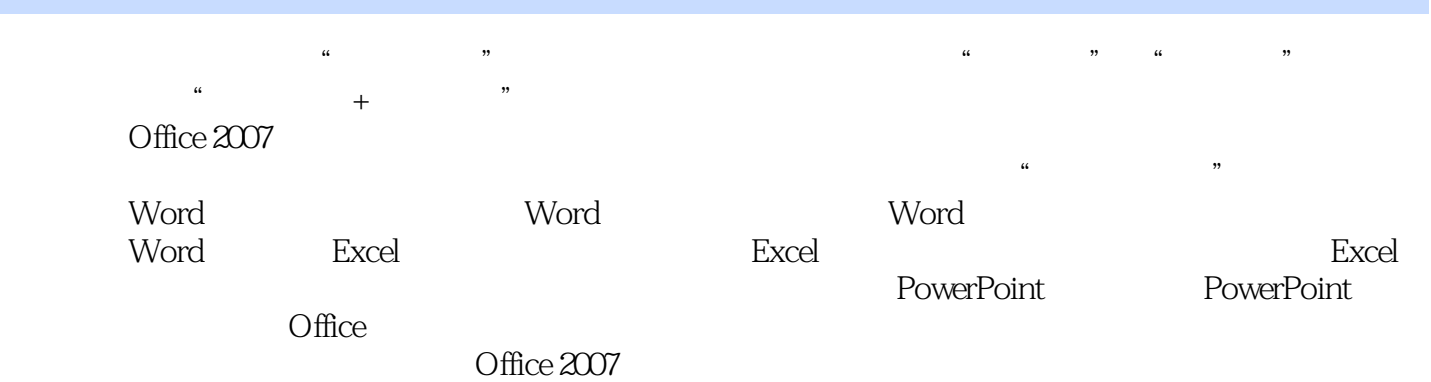

 $,$  tushu007.com

## $<<$ Office 2007 $>>$

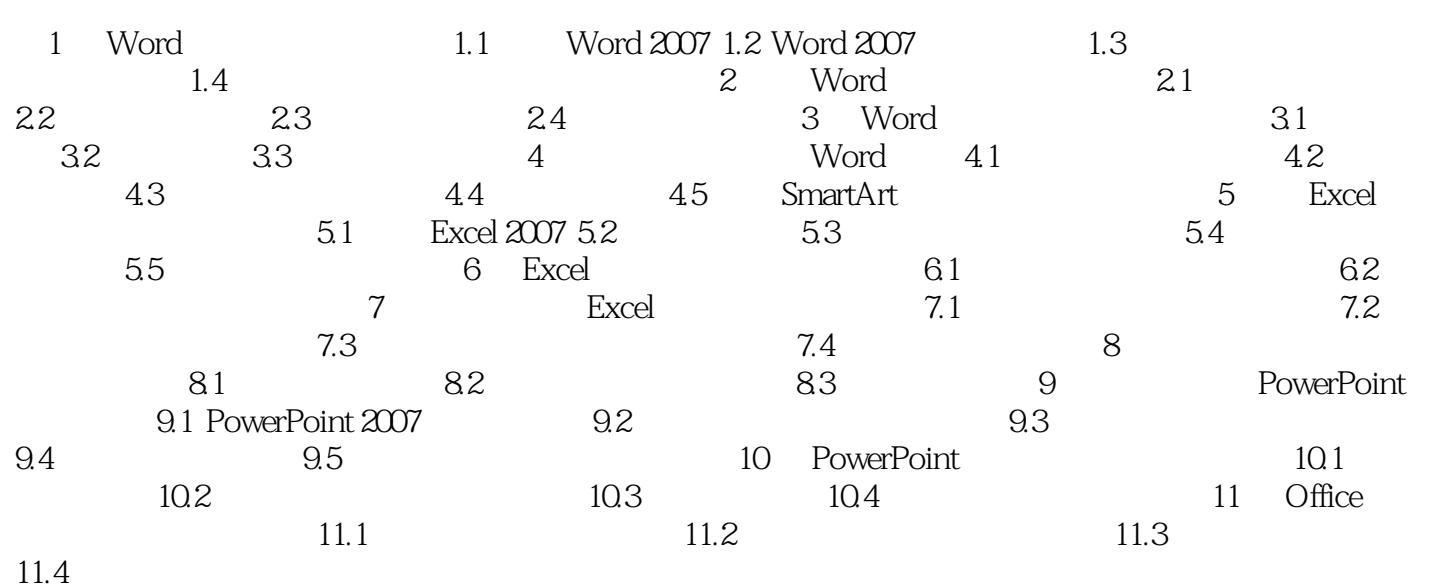

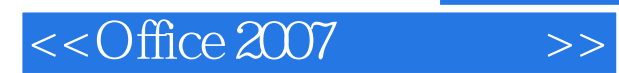

*Page 5*

## $<<$ Office 2007 $>>$

## 《学电脑·非常简单:Office 2007电脑办公(超值专业版)》让您简单快捷地学会开店、营销、店铺装饰 《学电脑·非常简单:Office 2007电脑办公(超值专业版)》选择最实用、最常用的知识,让您的学习不

## 35 113

 $+$  +  $+$  +  $+$  +  $+$  +  $+$  +  $+$  +  $+$  +  $+$  +  $+$  +  $+$  +  $+$  +  $+$  +  $+$  +  $+$  +  $+$  +  $+$  +  $+$  +  $+$  +  $+$  +  $+$  +  $+$  +  $+$  +  $+$  +  $+$  +  $+$  +  $+$  +  $+$  +  $+$  +  $+$  +  $+$  +  $+$  +  $+$  +  $+$  +  $+$  +  $+$  +  $+$  +  $+$  +

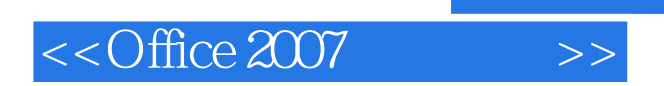

本站所提供下载的PDF图书仅提供预览和简介,请支持正版图书。

更多资源请访问:http://www.tushu007.com

 $,$  tushu007.com